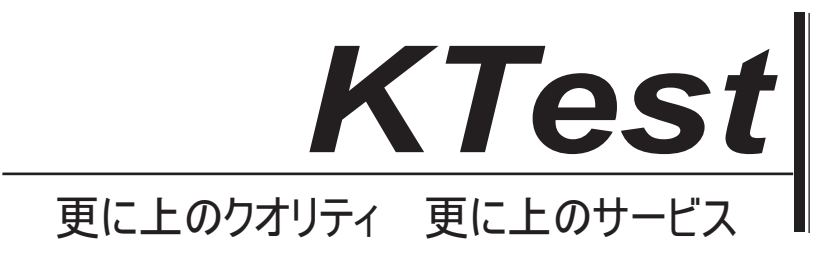

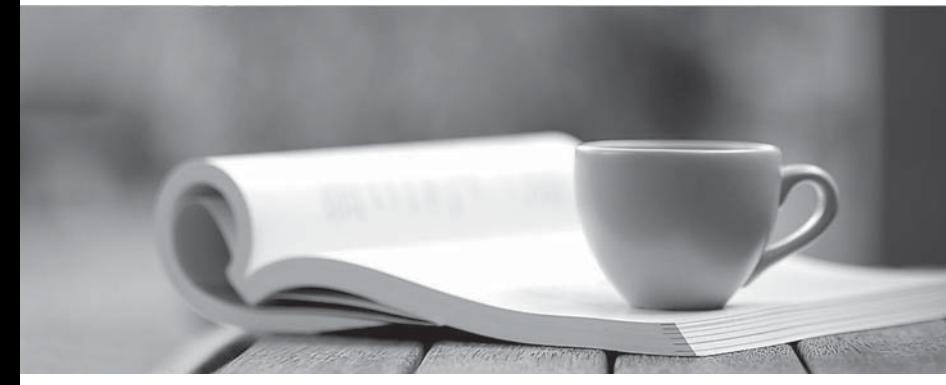

問題集

1年で無料進級することに提供する http://www.ktest.jp

# **Exam** : **312-49v10**

### **Title** : Computer Hacking Forensic Investigator (CHFI-v10)

## **Version** : DEMO

1.Larry is an IT consultant who works for corporations and government agencies. Larry plans on shutting down the city's network using BGP devices and zombies?

What type of Penetration Testing is Larry planning to carry out?

- A. Router Penetration Testing
- B. DoS Penetration Testing
- C. Firewall Penetration Testing
- D. Internal Penetration Testing

#### **Answer:** B

2.You have completed a forensic investigation case. You would like to destroy the data contained in various disks at the forensics lab due to sensitivity of the case.

How would you permanently erase the data on the hard disk?

- A. Throw the hard disk into the fire
- B. Run the powerful magnets over the hard disk
- C. Format the hard disk multiple times using a low level disk utility
- D. Overwrite the contents of the hard disk with Junk data

#### **Answer:** A

3.Jessica works as systems administrator for a large electronics firm. She wants to scan her network quickly to detect live hosts by using ICMP ECHO Requests.

What type of scan is Jessica going to perform?

- A. Tracert
- B. Smurf scan
- C. Ping trace
- D. ICMP ping sweep

#### **Answer:** D

4.This organization maintains a database of hash signatures for known software.

- A. International Standards Organization
- B. Institute of Electrical and Electronics Engineers
- C. National Software Reference Library
- D. American National standards Institute

#### **Answer:** C

5.Harold is a security analyst who has just run the rdisk /s command to grab the backup SAM files on a computer. Where should Harold navigate on the computer to find the file?

- A. %systemroot%\system32\LSA
- B. %systemroot%\system32\drivers\etc
- C. %systemroot%\repair
- D. %systemroot%\LSA

#### **Answer:** C